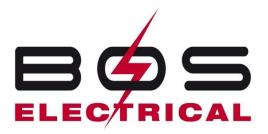

## CHANGING ALARM MASTER CODE ON BOSCH S2000/3000 ALARM SYSTEM

- 1- Enter Master code (\*\*\*\*)(Call Bos Electrical for your default master code or Building company), Followed by (1) and then (#) E.g. (1234 1 #)
- 2- Press 1 Followed by #
- 3- Enter new 4 digit master code followed by #
- 4- New master code has been set

This above procedure overrides the original master code

## ADDING NEW USER CODES TO THE SYSTEM

- 1- Enter Master Code (\*\*\*\*), Followed by (1) and then (#)
- 2- Press 2 Followed by # (This is user 2 code, if you want a third code follow same steps but in step 2 press 3 and so on until all codes are set. Master code is always user 1)
- 3- Enter new 4 digit user code followed by #
- 4- You can enter up to 32 user codes

## DELETING USER CODES

- 1- Enter Master Code (\*\*\*\*) followed by (1) and then (#)
- 2- Enter the user number you wish to delete followed by # (E.g. user 3 code enter 3 then #)
- 3- Press \*